## **MITGLIEDERINFORMATION**  20/2020 vom 9. April 2020

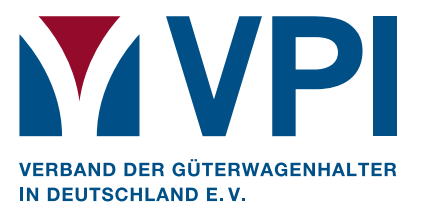

## **COVID-19 – Portal zur Verfügbarkeit von Instandsetzung**

Sehr geehrte Damen, sehr geehrte Herren, liebe Mitglieder,

aufgrund der sich ständig ändernden Situation der COVID-19 Pandemie sollte der unregulierte Informationsfluss effizienter gestaltet werden.

Daher wurde unter der Federführung der VPI European Rail Service GmbH (VERS) im Internet ein Portal zur Erfassung der wichtigsten Informationen bezüglich der Verfügbarkeit der Werke und Mobilen Services zur Instandsetzung von Güterwagen eingerichtet. Das Portal ermöglicht eine zeitnahe Datenpflege durch die Werke / Mobile Services und ergibt einen guten Überblick über die aktuelle Situation in Europa. Frühzeitig lassen sich ungünstige Entwicklungen erkennen und ermöglichen es, zu reagieren. Das Portal bildet dazu folgende Informationen ab:

- Lage der Werkstatt
- Status der Werkstatt
- Mobiler Service
- Zuführung von Güterwagen

In dem Portal sind alle in Europa durch die VERS fachtechnisch begutachteten Werke / Mobile Services gelistet. Der Zugang zum Portal ist kostenfrei über die Webseite der VERS oder den Link http://vpi-covid19.unitygroup.com/ möglich.

Das Portal steht auch anderen Werken / Mobilen Services offen, die die Instandsetzung von Güterwagen des europäischen Schienengüterverkehrs frei anbieten. Hierzu senden Sie bitte eine Email an info@vpi-vers.eu.

Die UIP, die AFWP, der VAP, sowie der deutsche und der österreichische VPI appelieren an alle Interessierten, ECM/Halter und Werke, das angebotene Portal dazu zu nutzen, die jüngst stark angewachsene und mitunter zeitraubende Kommunikation deutlich zu reduzieren. Dies schafft Kapazitäten für die individuelle und fallbezogene Kommunikation.

Sollten Sie noch Fragen haben, kontaktieren Sie uns gerne.

Mit freundlichen Grüßen Ihre VPI-Geschäftsstelle

VPI - VERBAND DER GÜTERWAGENHALTER IN DEUTSCHLAND E.V.

Mattentwiete 5 20457 Hamburg Germany

 $T + 49402265921 - 0$  $F + 49402265921 - 19$ E mail@vpihamburg.de W www.vpihamburg.de

**Vorsitzender: Malte Lawrenz** Vereinsregister Nr.: VR 21980 Steuer-Nr: 17/438/01551 Ust-IdNr.: DE 814871455

**Bankverbindung:** 

Postbank Hamburg IBAN: DE74 2001 0020 0285 8992 08 SWIFT (BIC): PBNKDEFF